## T PDF

## https://www.100test.com/kao\_ti2020/252/2021\_2022\_T\_E5\_BF\_AB  $\begin{array}{l} \text{E9.80-F E9.80 A0 c97252607.htm} \end{array}$

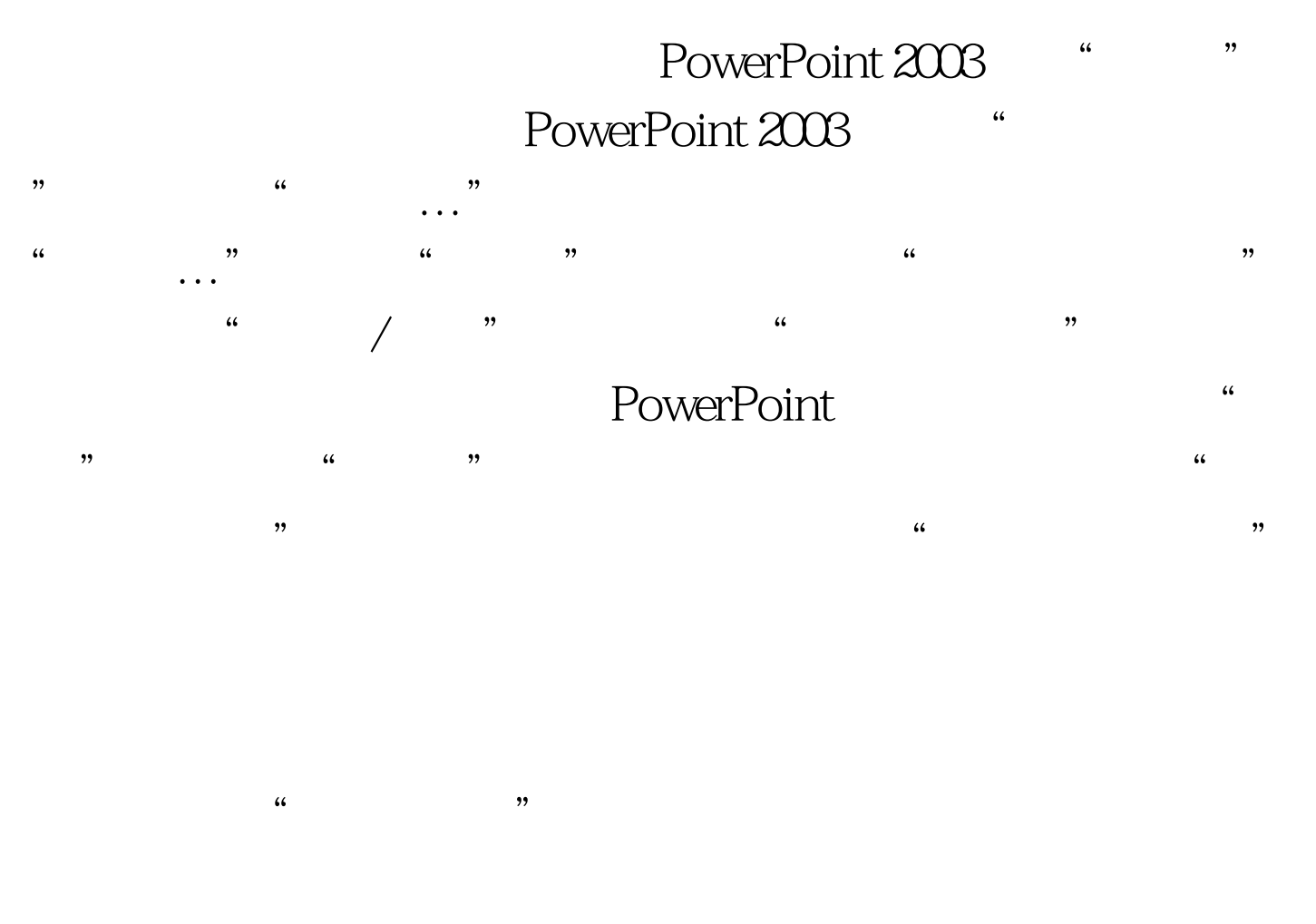

" " PowerPoint

100Test www.100test.com